## **F\_AGEINDAYSTHRESHOLDN**

## **function from adhoc**

Entrypoint ageindaysthresholdnull compatible with UTF-8

## **Inputs/Outputs**

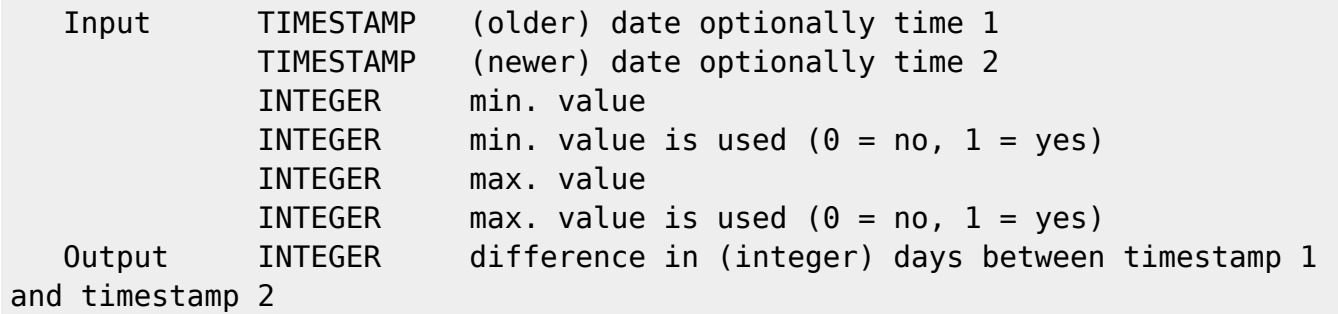

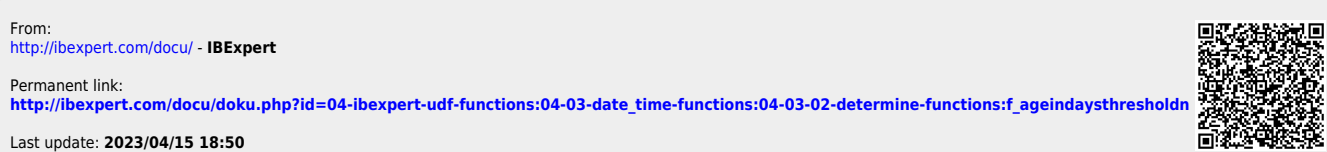

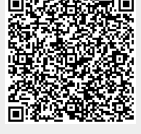